# 1. Übungsblatt (WS 2022) – Musterlösung

3.0 VU Datenmodellierung / 6.0 VU Datenbanksysteme

# Informationen zum Übungsblatt

### Allgemeines

In diesem Übungsteil entwerfen Sie eine kleine Datenbank mittels EER-Diagrammen, überführen ein EER-Diagramm in ein Relationenschema, und üben den Umgang mit der relationalen Algebra und dem Relationenkalklül.

Lösen Sie die Beispiele eigenständig (auch bei der Prüfung und vermutlich auch in der Praxis sind Sie auf sich alleine gestellt)! Wir weisen Sie darauf hin, dass sämtliche abgeschriebene Lösungen mit 0 Punkten beurteilt werden (sowohl das "Original" als auch die "Kopie").

Geben Sie ein einziges PDF Dokument ab (max. 5MB). Erstellen Sie Ihr Abgabedokument computerunterstützt. Wir akzeptieren keine PDF-Dateien mit handschriftlichen Inhalten.

Das Übungsblatt enthält 8 Aufgaben, auf welche Sie insgesamt 15 Punkte erhalten können.

### **Deadlines**

bis 07.11. 12:00Uhr Upload der Abgabe über TUWEL ab 24.11. 13:00Uhr Korrektur und Feedback in TUWEL verfügbar

### Weitere Fragen – TUWEL Forum

Sie können darüber hinaus das TUWEL Forum verwenden, sollten Sie inhaltliche oder organisatorische Fragen haben. Posten Sie auf keinen Fall Ihre (partielle) Lösungen im Forum!

Wenn möglich empfehlen wir Ihnen auch das Forum zur Diskussion mit Ihren Komillitonen zu Nutzen. Ein gemeinsames Analysieren von Problemen hilft erfahrungsgemäß allen Beteiligten dabei den Stoff besser zu verstehen.

# Aufgaben: EER-Diagramme

### <span id="page-1-0"></span>Aufgabe 1 (EER-Diagramm erstellen) and the state of the state is a state of the state of the state of the state of the state of the state of the state of the state of the state of the state of the state of the state of the

Sie sind im Entwicklungsteam eines neuen online free-to-play Rollenspiels. Dabei handelt es sich um ein Multiplayer Computerspiel bei dem zwei Teams aus je 5 Spielern gegeinander in Matches antreten um Punkte zu sammeln. Spielende sammeln Punkte sowie verschiedene Achievements durch gewonnene Matches, und es gibt Ranglisten in der alle Spielenden einer Liga absteigend nach Punkten gereiht werden.

Ihre Aufgabe ist es eine relationale Datenbank für das Spiel zu entwerfen. Zeichnen Sie aufgrund der vorliegenden Informationen (siehe nächste Seite) ein EER-Diagramm. Verwenden Sie dabei die in der Vorlesung vorgestellte Schreibweise, sowie die (min,max)-Notation. Es sind keine NULL-Werte erlaubt, und Redundanzen sollen vermieden werden. Manchmal kann es notwendig sein, zusätzliche künstliche Schlüssel einzuführen.

Eine Unterstützung bei der Erstellung von EER-Diagrammen bietet das Tool dia ([http:](http://wiki.gnome.org/Apps/Dia) [//wiki.gnome.org/Apps/Dia](http://wiki.gnome.org/Apps/Dia), binaries unter <http://dia-installer.de>; Achtung: im Diagramm Editor ER auswählen!). Sie können das EER-Diagramm aber natürlich mit jeder beliebigen Software erstellen.

### Beschreibung des zu modellierenden Sachverhalts:

Eine Spieler:in hat einen eindeutigen Namen (NAME), eine eindeutige Identifikationsnummer (ID), ein Passwort (PASSWORT) und eine Emailadresse (EMAIL). Da es sich um ein Rollenspiel handelt gibt es mehrere Charakterklassen, wobei jede Charakterklasse einen eindeutigen Namen (NAME) hat, sowie je nach Klasse unterschiedliche Punkte in den Fähigkeiten Kraft (KRAFT), Intelligenz (INTEL-LIGENZ), und Beweglichkeit (BEWEGLICHKEIT) hat. Jeder Spieler:in muss sich bei Registrierung für genau eine Charakterklasse entscheiden.

Spielende können mehreren Teams zugeordnet sein, wobei jedes Team aus genau 5 Spielenden besteht. Teams identifizieren sich über eine eindeutige Identifikationsnummer (ID), außerdem wird für jedes Team das Erstellungsdatum (DATUM) sowie ein Teamname (NAME) vermerkt. Zwei Teams treten in Matches gegeneiander an, ein Team ist das Gastgeberteam und das andere ist das Gastteam. Ein Match identifiziert sich durch das Gastgeberteam, das Austragungsdatum (DATUM), sowie die Startzeit des Matches (STARTZEIT). Dieselben zwei Teams können auch öfters gegeneinander antreten. Für jedes Match und Team wird außerdem das Ergebnis vermerkt (Sieg oder Niederlage). Weiters wird zwischen normalen Matches und Turniermatches unterschieden, Turniermatches haben außerdem eine zugeordnete Turniernummer (TNr).

Matches können auf unterschiedlichen Servern ausgetragen werden und finden unter der Aufsicht genau eines Schiedsrichters statt, wobei jedes Match letztendlich genau einem Server zugeordnet ist. Jeder Server identifiziert sich eindeutig über die IP Adresse (IP) und hat außerdem einen Namen (NAME). Schiedsrichter:innen haben eine eindeutige Identifikationsnummer (SID) sowie einen Namen (SNAME). Teams und Matches sind außerdem in unterschiedlichen Ligen organisiert, wobei sich jede Liga über einen eindeutigen Namen (NAME) identifiziert und mindestens zwei zugeordnete Teams haben muss. Jedes Team ist genau einer Liga zugeordnet und jedes Match wird in einer bestimmten Liga ausgetragen, wobei nicht unbedingt alle Matches an denen ein Team teilnimmt derselben Liga wie das Team selbst zugeordnet sein müssen. Teams besetzen einen Rang (RANG) in der Rangliste ihrer Liga. Es ist möglich dass mehrere Teams bei Punktegleichheit demselben Rang zugeordnet sind.

Schließlich können Spielende verschiedene Achievements durch in Matches bewältigte Herausforderungen erhalten, wobei sich jedes Achievement eindeutig durch einen Namen (NAME) identifiziert. Außerdem gibt es zwei spezielle Achievementtypen: Medaillen und Teampokale, wobei letztere genau einem Team zugeordnet sind.

Lösung: Siehe Abbildung [1.](#page-3-0)

<span id="page-3-0"></span>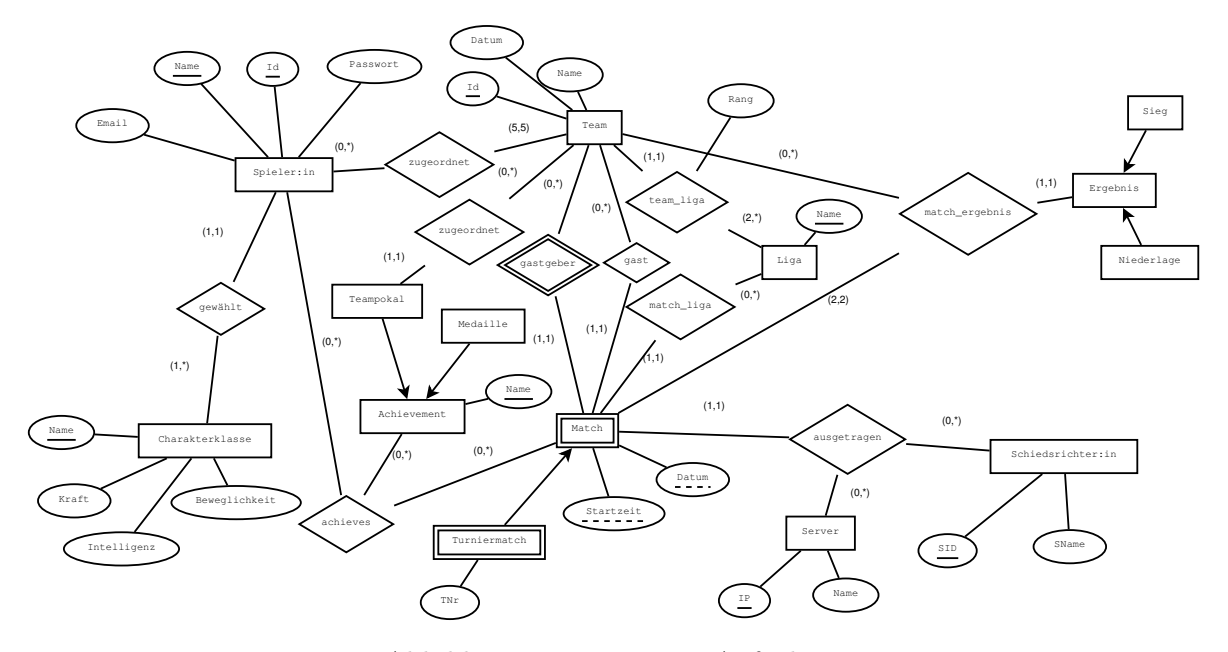

Abbildung 1: Lösung von Aufgabe [1](#page-1-0)

In einigen Fällen ist nicht eindeutig aus der Angabe herauszulesen ob es sich um eine $(0,\star)$ oder  $(1, \star)$  Funktionalität handelt. In diesen Fällen ist natürlich beides korrekt. In praktischen Szenarien ist es allerdings ratsam sich um eine volle Spezifierung solcher Fälle zu bemühen anstatt nur sinnvolle Annahmen zu treffen.

### <span id="page-4-1"></span>Aufgabe 2 (Semantik von EER Diagrammen) aus and 19 Junktigabe 1 Punktigabe 1 Punktigabe 1 Punktigabe 1 Punktiga

Betrachten Sie das in Abbildung [2](#page-4-0) dargestellte EER-Diagramm.

<span id="page-4-0"></span>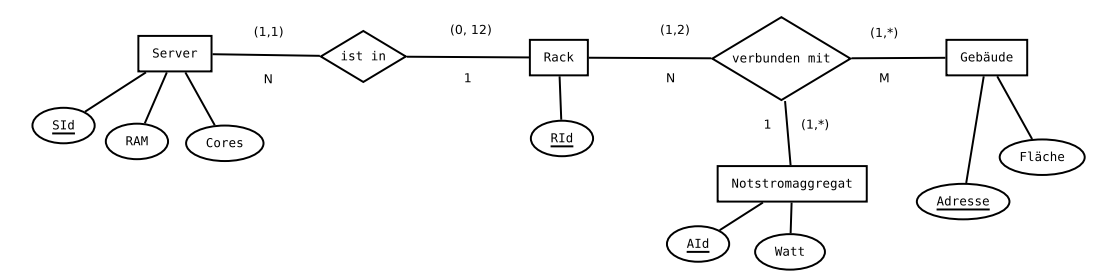

Abbildung 2: EER-Diagramm zu Aufgabe [2](#page-4-1)

In dem ER-Diagramm wird sowohl die Notation mittels Funktionalitäten, als auch die (min,max)-Notation verwendet.

(Anmerkung: dies geschieht hier zu Übungszwecken und ist in der Praxis nicht üblich.)

Das Diagramm enthält dadurch mehr Informationen als wenn nur eine der beiden Notationen verwendet worden wäre.

- Geben Sie einen konkreten Beziehungstyp im Diagramm an, bei welchem das Weglassen einer Notation zum Verlust von Informationen führt.
- Für den gewählten Beziehungstyp führt das Weglassen welcher Notation zum Informationsverlust?
- Erklären Sie kurz in eigenen Worten, welche Information nicht mehr dargestellt werden kann.
- Geben Sie ein konkretes Beispiel für die verlorene Information an. D.h., für den von Ihnen gewählten Beziehungstyp, geben Sie eine Ausprägung an welche (mindestens) eine durch die weggelassene Notation ausgedrückte Bedingung verletzt, aber sämtliche Beschränkungen der verbleibenden Notation erfüllt.

### Lösung:

Ja, beide Notationen enthalten teilweise Informationen, welche durch die jeweils andere Notation nicht ausgedrückt werden können. Wir geben im folgenden jeweils nur ein Beispiel für jede Notation an - es gibt noch mehr:

- Lässt man beim Beziehungstyp verbunden mit die Funktionalitäten weg, so kann durch die (min, max)-Notation nicht ausgedrückt werden, dass ein Rack nur mit einem Notstromaggregat im selben Gebäude verbunden sein kann. Ein Gegenbeispiel wäre, dass das Rack mit RId 1 mit zwei Notstromaggregaten Agg1 und Agg2 im Gebäude Beispielgasse 1 verbunden ist.
- Lässt man beim Beziehungstyp ist in die (min, max)-Notation weg, so wird durch die Angabe der Funktionalitäten nicht ausgedrückt, dass in einem Rack maximal 12 Server sein können.

### <span id="page-5-1"></span>Aufgabe 3 (Überführung ins Relationenschema) [2 Punkte]

Überführen Sie das EER-Diagramm aus Abbildung [3](#page-5-0) in ein Relationenschema. Nullwerte sind nicht erlaubt (Sie können dabei annehmen, dass alle für einen Entitätstyp angegebenen Attribute für alle Entitäten dieses Typs existieren; d.h. die Definiertheit sämtlicher Attribute ist 100%). Verwenden Sie möglichst wenig Relationen. Unterstreichen Sie sämtliche Primärschlüssel, schreiben Sie die Fremdschlüssel kursiv und stellen Sie sicher, dass ein Fremdschlüssel eindeutig der passenden Relation zugeordnet werden kann.

<span id="page-5-0"></span>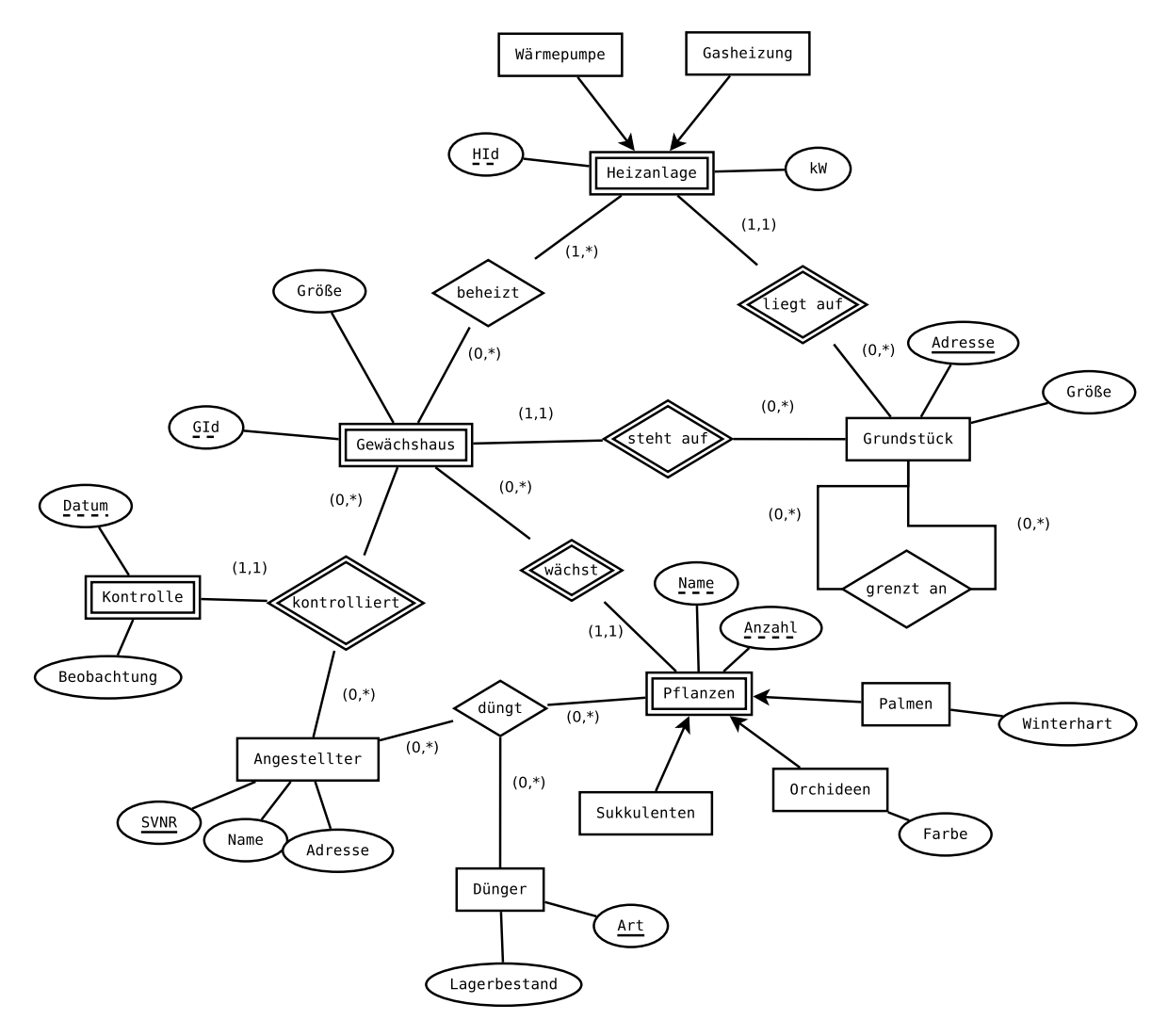

Abbildung 3: EER-Diagramm zu Aufgabe [3](#page-5-1)

# Lösung:

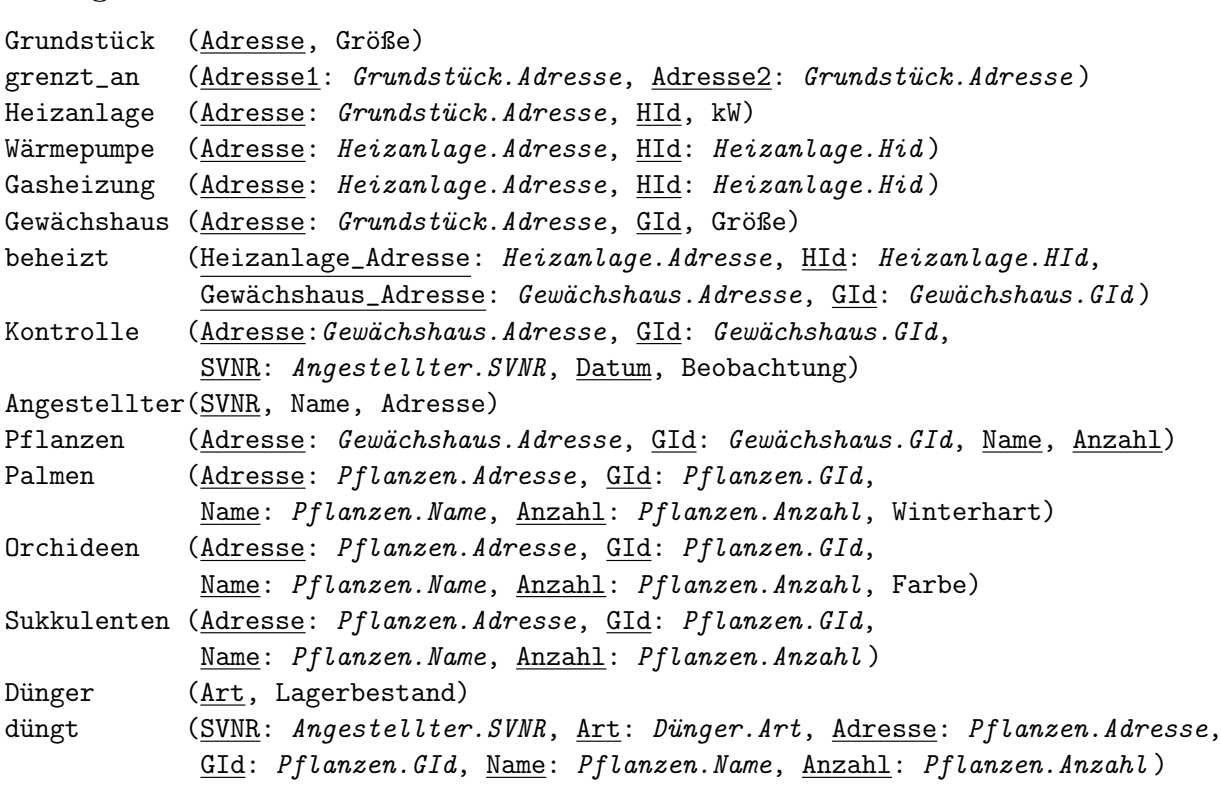

# Aufgaben: Relationale Algebra - Relationenkalkül

Um Ihnen die Erstellung Ihrer Abgabe zu den folgenden Aufgaben zu erleichtern, haben wir unter <http://dbai.tuwien.ac.at/education/dm/resources/symbols.html> eine Liste mit den wichtigsten Symbolen der relationalen Algebra zusammengestellt. Sie können diese per copy/paste in Ihr Word/LibreOffice/OpenOffice/. . . Dokument einfügen. Zusätzlich sind die entsprechenden LATEX Befehle vermerkt.

### Aufgabe 4 (Auswerten) and a set of the set of the set of the set of the set of the set of the set of the set of the set of the set of the set of the set of the set of the set of the set of the set of the set of the set of

Gegeben sind die folgenden vier Relationen.

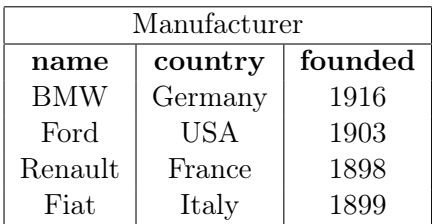

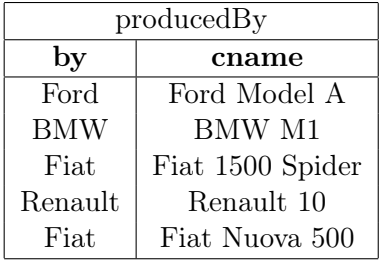

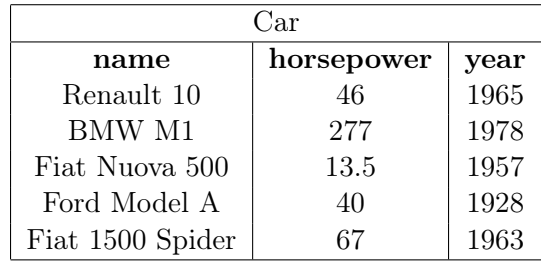

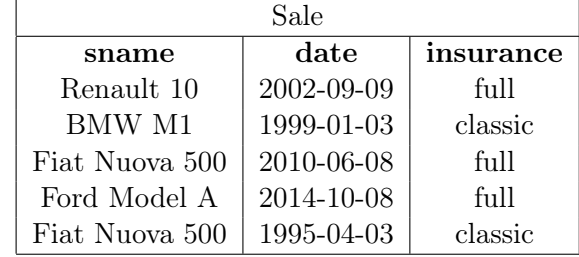

Bestimmen Sie das Ergebnis der folgenden Anfragen über diesen Relationen.

 $(a)$   $(1)$ 

$$
q_1 = \bigg(\pi_{name}\Big(\sigma_{founded < 1900}\big(\texttt{Manufacturer}\big)\Big) \rtimes \rho_{name \leftarrow by}\big(\texttt{producedBy}\big)\bigg)
$$

Lösung:

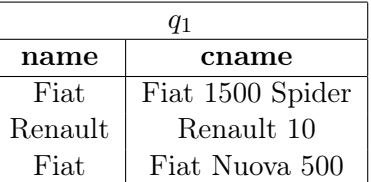

(2)

$$
q_2 = \rho_{sname \leftarrow name} \bigg( \pi_{name,horsepower} \big( \text{Car} \big) \Join \rho_{name \leftarrow same} \big( \sigma_{insurface \leftarrow full} \big( \text{Sale} \big) \big) \bigg)
$$

Lösung:

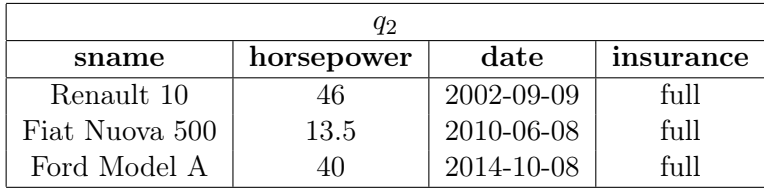

(3)

$$
q_3 = \sigma_{cname = same}(q_1 \times q_2)
$$

Lösung:

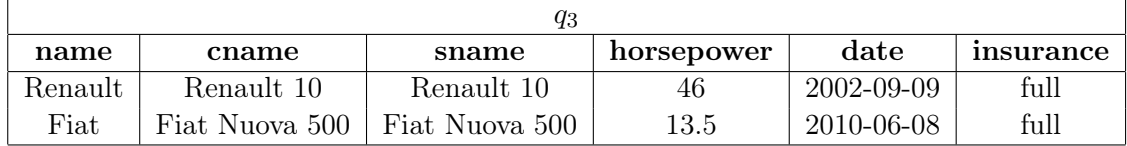

(b)

 ${m.country, c.horsepower} \mid m \in$  Manufacturer  $\land c \in$  Car  $\land$  $\exists p \in \texttt{producedBy}\big(p.by = m.name \land p.by = m.name \}$ 

 $\exists o \in \text{Car}(o.name = p.name \land o.horsepower > 100)$ 

Lösung:

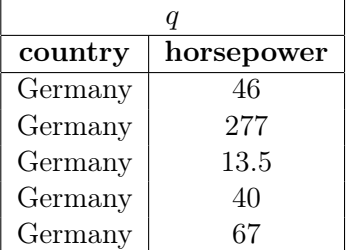

### Aufgabe 5 (Äquivalenzen) [2 Punkte]

Gegeben sind die folgenden Relationenschemata  $R(ACE)$ ,  $S(BCD)$ ,  $T(BEF)$  sowie untenstehende Paare  $q_i, q_j$  an Ausdrücken der relationalen Algebra. Für alle diese Paare:

- Überprüfen Sie, ob die jeweiligen Ausdrücke äquivalent sind (also ob Sie über allen möglichen Ausprägungen der Schemata immer das gleiche Ergebnis liefern). Sie können dabei davon ausgehen, dass NULL-Werte in den Ausprägungen verboten sind.
- Begründen Sie Ihre Antwort mit einer kurzen Erklärung.
- Falls die beiden Ausdrücke nicht äquivalent aber gültige Abfragen sind, geben Sie zusätzlich noch ein Gegenbeispiel an. (Ein Gegenbeispiel besteht aus konkreten Ausprägungen der beteiligten Relationenschemata sowie den Ergebnissen beider Ausdrücke über diesen Ausprägungen.) Das Gegenbeispiel kann entfallen wenn einer der beiden Ausdrücke kein gültiger Ausdruck der Relationalen Algebra ist. In diesem Fall reicht die Erklärung aus.
- (a)  $q_1: \sigma_{B>3}(\pi_B(S) (\pi_B(S) \pi_B(T)))$  und  $q_2: \sigma_{B>3}(\pi_B(S)) \cap \sigma_{B>3}(\pi_B(T))$
- (b)  $q_3: \sigma_{F>3}(\rho_{F\leftarrow A}(R)) \cup (\rho_{A\leftarrow E}(S\bowtie T) \rtimes \rho_{F\leftarrow A}(R))$  und  $q_4: \sigma_{F>3}(\rho_{F\leftarrow A}(R) \cup \rho_{A\leftarrow E}(S \bowtie (T \rtimes \rho_{F\leftarrow A}(R))))$
- (c)  $q_5: \sigma_{B=3}(S \bowtie T) \bowtie \pi_{BCE}(\sigma_{B=3}(\rho_{B \leftarrow A}(R)))$  und  $q_6: \sigma_{B=3}(S) \rtimes \pi_{BCE}(\sigma_{B=3}(T) \bowtie \rho_{B\leftarrow A}(\sigma_{A=3}(R)))$

### Lösung:

**Aufgabe (a) Ja**,  $q_1$  und  $q_2$  **sind** äquivalent. Das beruht auf der Äquivalenz  $S \cap T \equiv (S - (S - T))$ . Darüberhinaus macht es keinen Unterschied ob der Filter  $B > 3$  vor oder nach dem Mengendurchschnitt angewendent wird.

**Aufgabe** (b) Nein,  $q_3$  und  $q_4$  sind nicht äquivalent.  $q_3$  ist eine gültige Aussage der Relationalen Algebra,  $q_4$  aber nicht. Der Grund ist, dass die Vereinigung nur auf zwei Relationen gleichen Schemas definiert ist. In q<sup>4</sup> hat die linke Seite

**Aufgabe (c)** Nein,  $q_5$  und  $q_6$  sind nicht äquivalent. Die Selektion der Attribute  $BCE$  in  $q_6$  sorgt dafür dass der Wert von F aus der Relation T nicht im Ergebnis inkludiert ist, während in  $q_5$  keine Selektion auf der Relation T angewendet wird und folglich der Wert von  $F$  im Ergebnis enthalten ist.

Gegenbeispiel

der Vereinigung das Schema FCE, während die rechte Seite das Schema BCDFA aufweist.

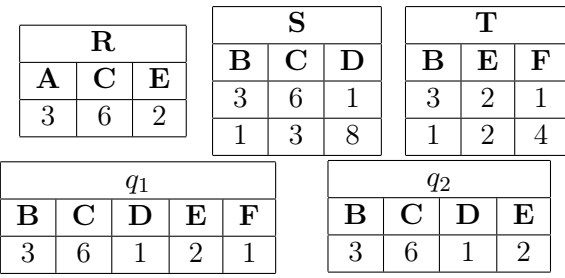

### Aufgabe 6 (Größenabschätzung) aufgabe 1.5 Punktel

Gegeben sind die Relationenschemata  $R(ABC)$ ,  $S(ABCE)$ , und  $T(ACDE)$  sowie je eine Ausprägung für jedes dieser Schemata, wobei |R| Tupel in der Ausprägung für R vorhanden sind,  $|S|$  Tupel in jener für S, und  $|T|$  Tupel in jener für T.

- Geben Sie die minimale bzw. maximale Größe (= Anzahl der Tupel) folgender Ausdrücke unter Annahme der angegebenen Werte für  $|R|, |S|, |T|$  in relationaler Algebra an.
- Begründen Sie Ihre Antwort.
- Geben Sie sowohl für das Minimum als auch für das Maximum jeweils konkrete Aus**prägungen** mit der angegeben Anzahl von Tupeln an  $(|R|$  für R,  $|S|$  für S,  $|T|$  für T), auf welchen die Anfrage tatsächlich die von Ihnen berechnete minimale/maximal Anzahl an Tupeln enthält. Geben Sie jeweils außerdem das Ergebnis der Anfrage für Ihre Ausprägungen an.
- (a)  $q_1: (\rho_{D\leftarrow C}(R)\bowtie S)$  $\text{(mit }|R| = 2 \text{ und }|S| = 5)$
- (b)  $q_2: ((\pi_{C,E}(S) \pi_{C,E}(T)) \cap \pi_{C,E}(S)) \bowtie \pi_{A,E}(\rho_{E \leftarrow C}(R))$  (mit  $|R| = 2, |S| = 4$  und  $|T| = 5$

Minimum: 2

Maximum: 6

 $\overline{\mathrm{E}}$ 

(c)  $q_3: \sigma_{A=1}(R) \rtimes \left(\pi_{ADE}(\rho_{B\leftarrow C}(T)) \times \pi_{BC}(S)\right)$ (mit  $|R| = 4$ ,  $|S| = 1$  und  $|T| = 4$ )

Lösung:

Aufgabe (a) [Minimum: 2 | Maximum: 6]

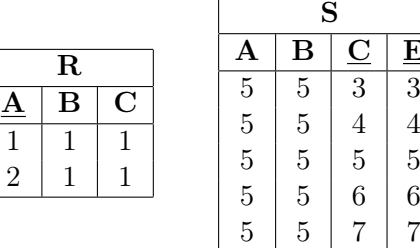

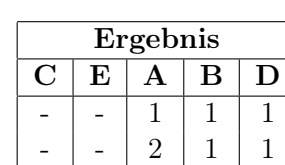

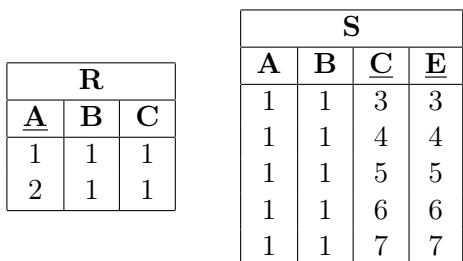

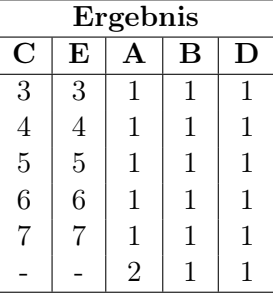

Hier ist vor allem der abschließende natürliche Join zwischen dem Ergebnis des vollen äußeren Joins (zwischen R und S) sowie R wichtig. Außerdem ist zu beachten dass die zwei Tupel in R aufgrund der Schlüsseleigenschaft von A unterschiedlich sein müssen.

Im minimalen Fall finden keine Tupel in R einen Join Partner in S. Abschließend liefert der natürliche Join dann zumindest die zwei Tupel welche die ursprünglichen Werte aus R beinhalten.

Im maximalen Fall findet R für das erste Tupel fünf Join Partner im vollen äußeren Join mit S. Das Ergebnis des äußeren Join beinhaltet dann außerdem ein Tupel mit Null Werten

für das zweite Tupel aus R. Abschließend finden alle 6 Zeilen genau einen Join Partner im natürlichen Join.

Aufgabe (b) [Minimum: 2 | Maximum: 8]

 $\Box$ 

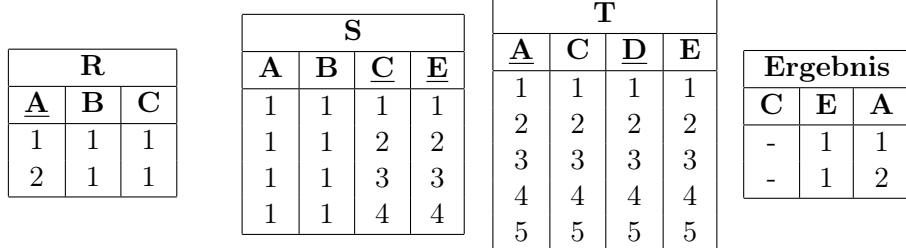

### Minimum: 2

### Maximum: 8

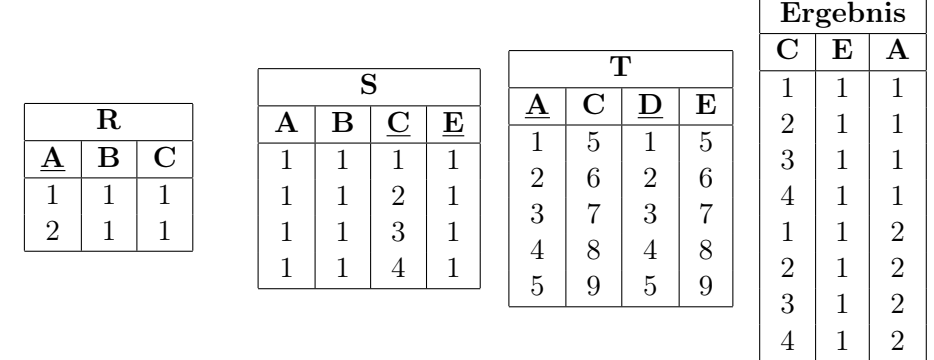

Im Fall des Minimums kann man die Relationen so wählen, dass bei den Mengendifferenzen sowie dem Durchschnitt eine leere Menge herauskommt. Bei dem rechten äußeren Join werden dann mindestens zwei Tupel zurückgegeben.

Im maximalen Fall bleiben bei der Differenz und beim Durchschnitt alle 4 Tupel aus S erhalten. Abschließend finden dann maximal beide Tupel aus R vier Join Partner, wodurch schließlich acht Tupel zurückgegeben werden.

Aufgabe (c) [Minimum: 0 | Maximum: 4]

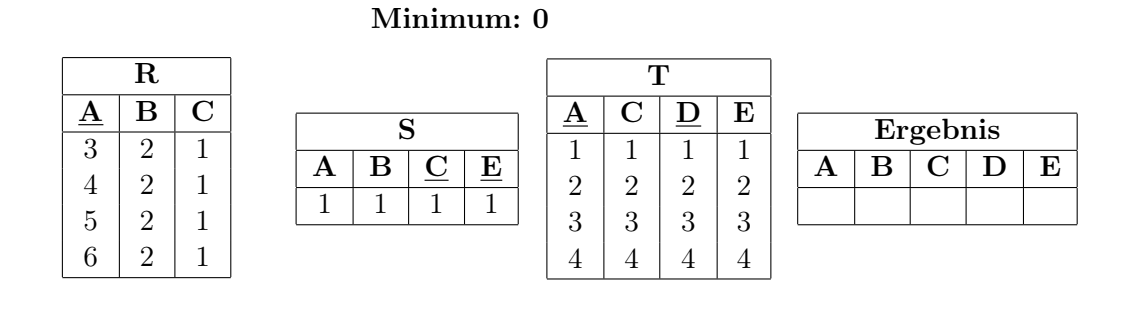

### Maximum: 4

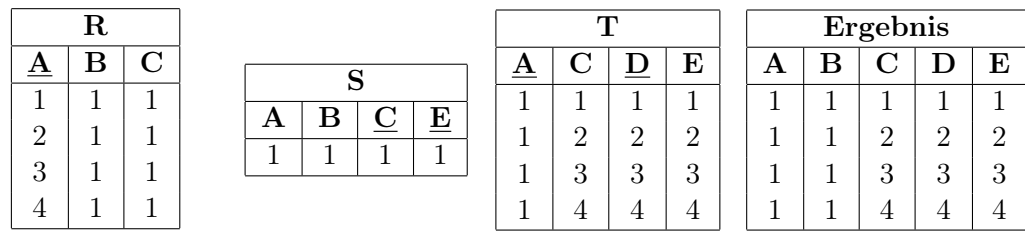

Im minimalen Fall ist das Ergebnis des Filters auf der Relation R die leere Menge. Dadurch muss auch das Ergebnis des rechten Semi Joins leer sein.

Im maximalen Fall beinhaltet das Ergebnis des Filters auf R genau ein Tupel (aufgrund der Schlüsseleigenschaft auf A). Da S nur ein Tupel beinhaltet kann das kartesische Produkt S × T nicht mehr als vier Tupel beinhalten. Folglich kann auch der Semi Join maximal vier Tupel zurückgeben.

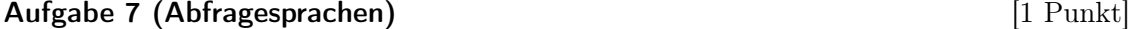

Gegeben sind die Relationenschemata  $R(AB)$ ,  $S(ABCD)$ , und  $T(ACEF)$ .

In den folgenden Aufgaben ist eine Abfrage in einer der Sprachen aus der Vorlesung gegeben. Die Abfrage soll in die jeweils beiden anderen Sprachen übersetzt werden.

(a) Übersetzen Sie die Abfrage

$$
S \ltimes \pi_A(\sigma_{B \neq -1}(R))
$$

in den Tupel- und den Domänenkalkül.

### Lösung: Domänenkalkül:

$$
\{[a, b, c, d] \mid [a, b, c, d] \in S \land (\exists b'([a, b'] \in R \land b' \neq -1))\}
$$

### Tupelkalkül:

$$
\{ [s.A, s.B, s.C, s.D] | s \in S \land \exists r (r \in R \land s.A = r.A \land r.B \neq -1) \}
$$

(b) Übersetzen Sie die Abfrage

$$
\{ [a, b] \mid \exists c, d([a, b, c, d] \in S \land [c, d] \in R) \}
$$

in den Tupelkalkül und in Relationale Algebra.

Lösung: Relationale Algebra:

$$
\pi_{A,B}(\rho_{C\leftarrow A,D\leftarrow B}(R)\bowtie S)
$$

Tupelkalkül:

$$
\{ [s.A, s.B] | s \in S \land \exists r (r \in R \land r.A = s.C \land r.B = s.D) \}
$$

(c) Übersetzen Sie die Abfrage

 $\{[s.A, s.D] \mid s \in S \land \exists t (t \in T \land t.A > s.B)\}$ 

in den Domänenkalkül und Relationale Algebra.

Lösung: Relationale Algebra:

$$
\pi_{A,D}(T \bowtie_{T.A>S.B} S)
$$

Domänenkalkül:

$$
\{[a,d] \mid \exists b,c,a',c',e',f'([a,b,c,d] \in S \land [a',c',e',f'] \in R \land a' > b)\}
$$

Aufgabe 8 (Formalisieren von Anfragen) [4 Punkte]

Eine Home-Automation Software verwaltet eine Datenbank um Geräte und Automatisierungen zu verwalten. Die Datenbank hat folgendes Schema (Primärschlüssel sind unterstrichen, Fremdschlüssel sind kursiv geschrieben):

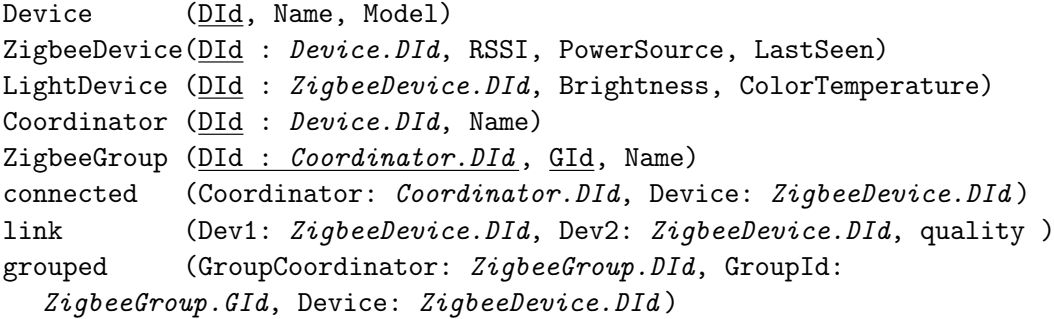

(Sie dürfen im Folgenden gerne passende (eindeutige) Abkürzungen sowohl für die Relationenals auch die Tabellennamen verwenden.)

Formulieren Sie die unten beschriebenen Abfragen jeweils sowohl in der relationaler Algebra, dem Tupelkalkül und dem Domänenkalkül.

(a) Geben Sie RSSI und Brightness aller LightDevices aus die Teil der ZigbeeGroup mit Name 'Deckenleuchten Badezimmer' sind.

### Lösung: Relationale Algebra:

 $\pi_{RSSI,Briathness}(Zigbee Device \Join LightDevice \Join_{DId=Device} grouped$ 

 $\mathbb{M}_{GroupCoordinate=ZigbeeGroup.DId,GroupId=GId} ( \sigma_{Name=`December} ( \textit{ZigbeeGroup}) )$ 

### Tupelkalkül:

 ${d.RSSI, l.Brightness}$ |d ∈ Device  $\land$ l ∈ LightDevice  $\land$  ∃g ∈ ZigbeeGroup  $\land \exists grp \in grouped \land d.DId = l.DId \land g.Name = 'Deckenleuchten Badezimmer'$  $\land grp.Group Coordinator = g.DId \land grp.GroupId = g.GId \land grp.Device = d.DId$ 

### Domänenkalkül:

{[RSSI, Brightness] | ∃DId, CId, GId, RSSI, P owerSource, LastSeen, ColorT emperature  $([DId, RSSI, PowerSource, LastSeen] \in Zigbee Device$  $\wedge$ [DId, Brightness, ColorTemperature]  $\in$  LightDevice  $∧[CId, GId, 'Deckenleuchten Badezimmer']$  ∈ ZigbeeGroup  $\wedge$ [CId, GId, DId]  $\in$  grouped)}

(b) Geben Sie die Namen aller ZigbeeDevices aus die mit mindestens zwei anderen Zigbee-Devices verbunden (via link) sind

### Lösung: Relationale Algebra:

 $\pi_{Name}(Zigbee Device \bowtie_{Dev1=DId} (link \bowtie_{Dev1=Dev1 \wedge Dev2 \ne Dev3} \rho_{Dev3} \leftrightarrow Dev2(link)) \cup$ 

ZigbeeDevice  $\triangle_{Dev2=DId}$  (link  $\triangle_{Dev2=Dev2 \wedge Dev1 \ne Dev3}$   $\rho_{Dev3 \leftarrow Dev1}(link))$ )

### Tupelkalkül:

 ${[d.Name] | d \in \text{ZigbeeDevice} \land (l1 \in link \land l2 \in link \land l1. Dev1 = d.DId \land$ 

 $l2. Dev1 = d.DId \wedge l1. Dev2 ≠ l2. Dev2) \vee$ 

$$
(l1 \in link \land l2 \in link \land l1.Dev2 = d.DId \land
$$

$$
l2.Dev2 = d.DId \land l1.Dev1 \neq l2.Dev1)
$$

### Domänenkalkül:

 ${[Name] | \exists DId, Model, l1Dev2, l2Dev2([DId, Name, Model] \in \text{ZigbeeDevice}]}$ 

 $\wedge (([DId, l1Dev2] \in link \wedge [DId, l2Dev2] \in link \wedge l1Dev1 \neq l2Dev2)$  $\vee ($ [l1Dev2, DId]  $\in$  link  $\wedge$  [l2Dev2, DId]  $\in$  link  $\wedge$  l1Dev1  $\neq$  l2Dev2))} (c) Geben Sie die den Namen aller ZigbeeDevices aus, die mit dem Coordinator mit Name 'Conbee II' verbunden sind und wo PowerSource = 'Battery'

### Lösung: Relationale Algebra:

 $\pi_{Name}(\sigma_{PowerSource='Battery'} (Zigbee Device \bowtie Device) \bowtie_{Device=DId} connected$ 

 $\mathcal{A}_{connected. Coordinate = Coordinate} (\sigma_{Name='ConBee II'}(Coordinate))$ 

### Tupelkalkül:

$$
\{[d.Name] \mid d \in Device \land
$$

 $\exists c \in Coordinate \land c.Name = 'ConBee \amalg' \land \exists o \in connected$  $\land o. Coordinator = c.DId \land o. Device = d.DId \land d. Power Source = 'Battery'$ 

### Domänenkalkül:

 ${[Name] | \exists DId, Model, CId, RSSI, LastSeen([DId, Name, Model] \in Device \wedge$ 

 $[DId, RSSI, 'Battery', lastSeen] \in Zigbee Device \wedge [CId, Did] \in connected$  $\wedge$ [*CId*, 'Conbee II']  $\in Coordinator$ }